# **Table of Contents**

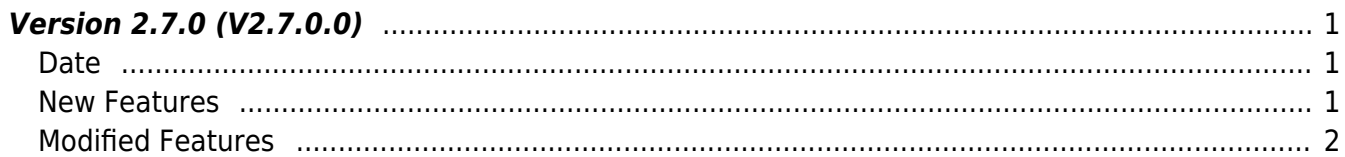

# <span id="page-1-0"></span>**Version 2.7.0 (V2.7.0.0)**

### <span id="page-1-1"></span>**Date**

2020-07-21

### <span id="page-1-2"></span>**New Features**

- Supports XPass D2 Revision, XPass D2 Keypad Revision
- Supports lift lock/unlock zone features based on schedule
- Supports User phrase (Private message) feature on the server
- Supports Global APB By Door Open
- $1.$  Device XPass D2 Revision, XPass D2 Keypad Revision are supported.

2. Lift lock/unlock zone which works based on schedules regardless of access group is supported.

- Refer to structure **[BS2LiftFloors](https://kb.supremainc.com/kbtest/doku.php?id=en:zone_control_api#bs2liftfloors)**
- Refer to structure [BS2LiftLockUnlockZone](https://kb.supremainc.com/kbtest/doku.php?id=en:zone_control_api#bs2liftlockunlockzone)
- Refer to API BS2 GetLiftLockUnlockZone
- Refer to API [BS2\\_GetAllLiftLockUnlockZone](https://kb.supremainc.com/kbtest/doku.php?id=en:bs2_getallliftlockunlockzone)
- Refer to API [BS2\\_GetLiftLockUnlockZoneStatus](https://kb.supremainc.com/kbtest/doku.php?id=en:bs2_getliftlockunlockzonestatus)
- Refer to API [BS2\\_GetAllLiftLockUnlockZoneStatus](https://kb.supremainc.com/kbtest/doku.php?id=en:bs2_getallliftlockunlockzonestatus)
- Refer to API [BS2\\_SetLiftLockUnlockZone](https://kb.supremainc.com/kbtest/doku.php?id=en:bs2_setliftlockunlockzone)
- Refer to API [BS2\\_SetLiftLockUnlockZoneAlarm](https://kb.supremainc.com/kbtest/doku.php?id=en:bs2_setliftlockunlockzonealarm)
- Refer to API [BS2\\_RemoveLiftLockUnlockZone](https://kb.supremainc.com/kbtest/doku.php?id=en:bs2_removeliftlockunlockzone)
- Refer to API [BS2\\_RemoveAllLiftLockUnlockZone](https://kb.supremainc.com/kbtest/doku.php?id=en:bs2_removeallliftlockunlockzone)

3. User phrase feature that you can request the user phrase(private message) to the server is supported.

- Refer to structure [BS2DisplayConfig](https://kb.supremainc.com/kbtest/doku.php?id=en:configuration_api#bs2displayconfig)
- Refer to API [BS2\\_SetUserPhraseHandler](https://kb.supremainc.com/kbtest/doku.php?id=en:bs2_setuserphrasehandler)
- Refer to API BS2 ResponseUserPhrase

4. Global APB By Door Open is supported.

Global APB By Door Open has two steps; i) User authentication ii) Actual access based on the door sensor

You can figure out the user who actually doesn't go in even after successful authentication and the door unlock using this feature.

- Refer to structure [BS2DoorSensor](https://kb.supremainc.com/kbtest/doku.php?id=en:door_control_api#bs2doorsensor)
- Refer to API [BS2\\_SetGlobalAPBViolationByDoorOpenHandler](https://kb.supremainc.com/kbtest/doku.php?id=en:bs2_setglobalapbviolationbydooropenhandler)
- Refer to API [BS2\\_CheckGlobalAPBViolationByDoorOpen](https://kb.supremainc.com/kbtest/doku.php?id=en:bs2_checkglobalapbviolationbydooropen)

### <span id="page-2-0"></span>**Modified Features**

 $1.$  Fixed the issue that the device returns BS\_SDK\_ERROR\_CANNOT\_FIND\_DEVICE after successful connection due to corrupted communication key exchange. (Only some latest FW)

2. Fixed the issue that SDK can't process received packets from the device with IPv6 connection mode.

- Refer to structure [BS2UserBlobEx](https://kb.supremainc.com/kbtest/doku.php?id=en:user_management_api#bs2userblobex)
- Refer to API BS2 VerifyUserEx
- Refer to API [BS2\\_IdentifyUserEx](https://kb.supremainc.com/kbtest/doku.php?id=en:bs2_identifyuserex)
- Refer to API BS2 EnrolUserEx
- Refer to API [BS2\\_VerifyUserSmallEx](https://kb.supremainc.com/kbtest/doku.php?id=en:bs2_verifyusersmallex)
- Refer to API [BS2\\_IdentifyUserSmallEx](https://kb.supremainc.com/kbtest/doku.php?id=en:bs2_identifyusersmallex)
- Refer to API BS2 EnrollUserSmallEx

3. Fixed the issue with the error BS2\_SDK\_ERROR\_INVALID\_PACKET when received log from the device due to the image log larger than 16KB.

- Refer to API BS2 GetLogBlob
- Refer to API BS2 GetLogSmallBlob
- Refer to API BS2 GetLogBlobFromDir
- Refer to API [BS2\\_GetLogSmallBlobFromDir](https://kb.supremainc.com/kbtest/doku.php?id=en:bs2_getlogsmallblobfromdir)
- Refer to API BS2 GetImageLog

From: <https://kb.supremainc.com/kbtest/>- **BioStar 2 Device SDK**

Permanent link: **[https://kb.supremainc.com/kbtest/doku.php?id=en:release\\_note\\_270](https://kb.supremainc.com/kbtest/doku.php?id=en:release_note_270)**

Last update: **2023/04/11 16:15**